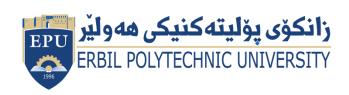

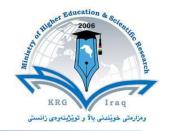

# Module (Course Syllabus) Catalogue (2023-2024)

| College/ Institute       | Khabat Technical Institute                                   |         |                     |  |
|--------------------------|--------------------------------------------------------------|---------|---------------------|--|
| Department               | Information Technology                                       |         |                     |  |
| Module Name              | Database Managem                                             | ent Sys | tems                |  |
| Module Code              | DMS404                                                       |         |                     |  |
| Degree                   | Technical Diploma                                            |         |                     |  |
| Semester                 | Four                                                         |         |                     |  |
| Qualification            | MSc                                                          |         |                     |  |
| Scientific Title         | Lecturer                                                     |         |                     |  |
| ECTS (Credits)           | 6                                                            |         |                     |  |
| Module type              | Core                                                         |         |                     |  |
| Weekly hours             | 4hr                                                          |         |                     |  |
| Weekly hours (Theory)    | ( 2)hr Class                                                 | 55      | )Total hrs Workload |  |
| Weekly hours (Practical) | ( 4) hr Class                                                | 95      | )Total hrs Workload |  |
| Number of Weeks          | 16                                                           |         |                     |  |
| Lecturer (Theory)        | Suran Dunun Yaseen                                           |         |                     |  |
| E-Mail & Mobile NO.      | Suran.yaseen@epu.edu.iq, 07504638017                         |         |                     |  |
|                          | Mr. Srood Jalal Othman 07504623966                           |         |                     |  |
| Lecturer (Practical)     | Mr. Kareem Ibrahim Kareem 07501114579                        |         |                     |  |
| Websites                 | https://moodle.epu.edu.iq/mod/resource/v<br>iew.php?id=48149 |         |                     |  |

# **Course Book**

| Course Description | This course offers lecture, laboratory, and online interaction to provide a foundation in data management concepts. The database management system (DBMS) is the software that interacts with end users, applications, and the database itself to capture and analyze the data. The DBMS software additionally encompasses the core facilities provided to administer the database. The sum total of the database, the DBMS and the associated applications can be referred to as a "database system". Often the term "database" is also used to loosely refer to any of the DBMS, the database system or an application associated with the database. |  |  |  |
|--------------------|----------------------------------------------------------------------------------------------------|--|--|--|
|                    | Computer scientists may classify database-management systems according to the database models that they support. Relational databases became dominant in the 1980s. These model data as rows and columns in a series of tables, and the vast majority use SQL for writing and querying data. In the 2000s, non-relational databases became popular, referred to as No SQL because they use different query languages.                                                                                                    |  |  |  |
| Course objectives  | The educational Objectives of this Course are:  1. To learn the fundamentals of data models and conceptualize and depict a database system us ER diagram.  2. To make a study of SQL and relational database design.  3. To understand the internal storage structures the will help in physical DB design.  4. To know the fundamental concepts of transaction processing concurrency control techniques are recovery procedure.  5. To have an introductory knowledge about the Storage and Query processing techniques                                                                                                    |  |  |  |

| Student's obligation        | The student has to prove its presence in the lecture and that by taking the percentage of attendance by me and be prepared in every lecture for a short test on the cuisse and the form of attending a report at the end of the chapter on relevant lesson and lectures taken the students subject and in the end are the students exam by exams monthly and final exam. |                       |                  |                      |  |
|-----------------------------|----------------------------------------------------------------------------------------------------|-----------------------|------------------|----------------------|--|
| Required Learning Materials | The use of the fo<br>1. Data                                                                                                    | _                     | ds in the tea    | ching process:       |  |
|                             |                                                                                                    | entation              |                  |                      |  |
|                             |                                                                                                    | se book<br>Irer Bound |                  |                      |  |
|                             | 5. Patie                                                                                                    | nt Magic              |                  |                      |  |
|                             | Tack                                                                                                    | \\\oigh+/\\1>=        | Duowask          | Rolovant             |  |
|                             | Task                                                                                                    | Weight(Marks)         | Due week         | Relevant<br>Learning |  |
|                             |                                                                                                    | K3)                   |                  | outcome              |  |
|                             | Paper Review                                                                                                    |                       |                  | Gateome              |  |
|                             | Homework                                                                                                    | 5%                    | 2                | 5                    |  |
| F all all a                 | Class Activity                                                                                                    | 2%                    | 2                | 2                    |  |
| Evaluation                  | Report                                                                                                    | 10%                   | 2                | 10                   |  |
|                             | Seminar                                                                                                    | 10%                   | 2                | 10                   |  |
|                             | Essay                                                                                                    | 10%                   | 1                | 10                   |  |
|                             | Quiz                                                                                                    | 8%                    | 4                | 8                    |  |
|                             | Lab.                                                                                                    | 10%                   | 1                | 10                   |  |
|                             | Midterm Exam                                                                                                    | 5%                    | 1                | 5                    |  |
|                             | Final Exam                                                                                                    | 100                   | 1                | 100                  |  |
|                             | Total On successful co                                                                                                    |                       | 1<br>e course th | e student will:      |  |
|                             | On successful completion of the course, the student will:  1. Identify and define the information that is needed                                                                                                    |                       |                  |                      |  |
|                             |                                                                                                    |                       |                  | system for a         |  |
|                             | _                                                                                                    | formation prol        | _                | ,                    |  |
|                             | 2. Create conceptual and logical database designs for                                                                                                    |                       |                  |                      |  |
| Specific learning outcome:  | tcome: a business information problem.                                                                                                    |                       |                  |                      |  |
|                             |                                                                                                    | _                     | <del>-</del>     | m that satisfies     |  |
|                             |                                                                                                    | ovides users          | with business    |                      |  |
|                             | queries. 4. Understand the core terms, concepts, and tools o relational database management systems. 5. Create and maintain databases and tables                                                                                                    |                       |                  |                      |  |
|                             |                                                                                                    |                       |                  |                      |  |
|                             |                                                                                                    |                       |                  |                      |  |

6. Manipulate data in a database using SQL.
7. Manage transactions and locks to ensure data concurrency and recoverability.
8. Manage users, privileges and resources
9. Start up and shut down an Oracle instance and database.
10.Study fundamentals of Recent and Emerging Database Systems in Market.
Key references:

Principles of Distributed Database Systems by M. TAMER OZSU, Patrick Valduriez, S. Sridhar (Pearson Publication)

Hill International)

## **Course References:**

- Associates, 2012. ISBN:978-1-890774-68-4. 2.

  4. MySQL is installed on servers and on individual
  - computers in the computer lab. This software (and associated documentation) is free for academic use and may be downloaded from mysgl.com

2. Database system concepts', 6th Edition–Abraham Silberschatz, Henry Korth, S, Sudarshan, (McGraw

3. Murach, Joel. Murach's MySQL. Mike Murach &

- 5. Silberschatz, Korth, "Data base System Concepts", 4th ed., McGraw hill, 2006.
- 6. Raghu Ramakrishnan and Johannes Gehrke, Database Management Systems (3/e), McGraw Hill, 2003.
- 7. Peter Rob and Carlos Coronel, Database Systesm-Design, Implementation and Management (7/e), Cengage Learning, 2007.

#### **Useful references:**

- 1. Ramez Elmasri and Shamkant B. Navathe, Fundamentals of Database Systems (5/e), Pearson Education, 2008
- 2. Microsoft Office System, online training solution, Inc. KortiesFraee, 2003 Edition.
- 3. Computer & Internet , Dr.MuhamadBelal , Musa Abdulla Hamdan, 2009, Jordan

| Course topics<br>(Theory)                                              | Week | Learning Outcome                                                                                                    |
|------------------------------------------------------------------------|------|----------------------------------------------------------------------------------------------------|
| Chapter 1.  Database  Management System  – Concepts and  Architectures | 1    | <ul> <li>Introduction and Purpose</li> <li>Database Architectures</li> <li>Centralised</li> <li>Client-Server</li> <li>Server system</li> <li>Transaction servers</li> <li>Data servers</li> <li>Cloud based servers</li> <li>Parallel</li> <li>Distributed</li> <li>Web architecture (2 tier , 3 tier, N-tier Architecture)</li> </ul>                                                                  |
| Chapter 2.                                                             | 2    | ☑ Web services – SOAP  Introduction                                                                                                    |
| Database Storage<br>Structures                                         | _    | <ul> <li>Database – Table space, Segment, Extent, Block, Data File</li> <li>Indexing, Hashing, Clusters</li> <li>Data Dictionary and Dictionary Views</li> </ul>                                                                                                    |
| Chapter 3.  Data Models                                                | 3    | <ul> <li>Introduction to various data models – Record based &amp; Object based</li> <li>Cardinality Ratio &amp; Relationships</li> <li>Representation of entities, attributes, relationship attributes, relationship set, Generalization, aggregation I Structure of relational Database and different types of keys</li> <li>Codd's rules and Relational data model &amp; relational algebra</li> </ul> |
| Chapter 4.  Relational Database  design                                | 4    | <ul> <li>Basic System Development Life Cycle</li> <li>Database Design – ER to Relational</li> <li>Functional dependencies</li> <li>Normalization In Normal forms based on primary keys (1NF, 2NF, 3NF, BCNF, 4NF, 5NF)</li> <li>Loss less joins and dependency preserving decomposition</li> </ul>                                                                                                    |

| Chapter 5.            | 5 | ② Introduction                                 |
|-----------------------|---|------------------------------------------------|
|                       |   | ② What is a Transaction?                       |
| Transaction           |   | o Transaction Properties                       |
| Management            |   | o Transaction Management with SQL              |
|                       |   | o The Transaction Log                          |
|                       |   | Concurrency Control                            |
|                       |   | o Concurrency control with Locking Methods     |
|                       |   | o Types of Locks                               |
|                       |   | o Two-Phase Locking to Ensure Serializablility |
|                       |   | o Deadlocks                                    |
|                       |   | Concurrency Control Methods                    |
| Chapter 6.            | 6 | Introduction                                   |
|                       |   | ② User Managed Backups                         |
| Backup and Recovery   |   | ② Recovery Manager Backups - RMAN              |
| Techniques            |   | Transaction Recovery                           |
|                       |   | System Recovery                                |
|                       |   | Media Recovery                                 |
| Chapter 7.            | 7 | Introduction                                   |
|                       |   | Query Interpretation                           |
| Query Processing and  |   | Equivalence of Expressions                     |
| Evaluation            |   | o Selection Operation                          |
|                       |   | o Natural Join Operations                      |
|                       |   | o Projection Operations                        |
|                       |   | o Three-Way Join                               |
|                       |   | ② Estimation of Query-Processing Costs         |
|                       |   | ② Estimation of Costs of Access Using Indices  |
|                       |   | Structure of Query Optimizer                   |
| Chapter 8.            | 8 | Introduction                                   |
|                       |   | ② Security and Integrity Violations            |
| Database Security and |   | Managing Users                                 |
| Authorization         |   | ② Authorization-Privileges and Roles           |
|                       |   | ? Views                                        |
|                       |   | Integrity Constraints                          |
|                       |   | Database Auditing                              |
| Chapter 9.            | 9 | ② DDL(Data Definition Language)                |
|                       |   | ② DML(Data Manipulation Language)              |
| PL/SQL and RMAN       |   | ② DRL(Data Retrieval Language)                 |
| SQL:                  |   | ② DCL(Data Control Language)                   |
|                       |   | ② TCL(Transaction Control Language)            |

|                                                                                                    |                                 | 2 SQL Functions and Aggregate Functions                                                                                                    |
|----------------------------------------------------------------------------------------------------|---------------------------------|----------------------------------------------------------------------------------------------------|
|                                                                                                    |                                 | 2 Join Operations                                                                                                    |
|                                                                                                    |                                 | ☑ Views                                                                                                    |
| Chapter 10.                                                                                                    | 10                              | ② Audit Trails ② Plan Table PL:                                                                                                    |
| ·                                                                                                    |                                 | PL/SQL Block     ■                                                                                                    |
| a- Emerging                                                                                                    |                                 |                                                                                                    |
| Databases and                                                                                                    |                                 | ② Cursor, Trigger                                                                                                    |
| Case Studies                                                                                                    |                                 | 2 Procedure                                                                                                    |
|                                                                                                    |                                 | ② Functions RMAN Recovery Scenarios                                                                                                    |
| Chapter 10.                                                                                                    | 11                              | ② Limitations of Conventional Databases                                                                                                    |
| b- Emerging                                                                                                    |                                 | ② Multimedia Database,                                                                                                    |
| Databases and                                                                                                    |                                 | ,                                                                                                    |
| Case Studies                                                                                                    |                                 |                                                                                                    |
|                                                                                                    |                                 |                                                                                                    |
| Chapter 10.                                                                                                    | 12                              | ② Temporal Databases                                                                                                    |
| c- Emerging                                                                                                    |                                 | ☑ Spatial Databases                                                                                                    |
| Databases and                                                                                                    |                                 | ② Cloud Databases                                                                                                    |
| Case Studies                                                                                                    |                                 | ② Google Big Table                                                                                                    |
|                                                                                                    |                                 | ② No SQL                                                                                                    |
|                                                                                                    |                                 | SQLite     Square     Square     Sq |
|                                                                                                    |                                 |                                                                                                    |
| <b>Practical Topics</b>                                                                                                    | Week                            | Learning Outcome                                                                                                    |
| Creating and Manipulating                                                                                                    | Week<br>1                       | Learning Outcome                                                                                                    |
| Creating and Manipulating Database objects and                                                                                                    |                                 | Learning Outcome                                                                                                    |
| Creating and Manipulating Database objects and Applying Constraints (DDL)                                                                                                    | 1                               | Learning Outcome                                                                                                    |
| Creating and Manipulating Database objects and Applying Constraints (DDL) Manipulating Data with                                                                                                    |                                 | Learning Outcome                                                                                                    |
| Creating and Manipulating Database objects and Applying Constraints (DDL) Manipulating Data with Database Objects (DML)                                                                                                    | 2                               | Learning Outcome                                                                                                    |
| Creating and Manipulating Database objects and Applying Constraints (DDL) Manipulating Data with                                                                                                    | 1                               | Learning Outcome                                                                                                    |
| Creating and Manipulating Database objects and Applying Constraints (DDL) Manipulating Data with Database Objects (DML) Retrieving, Restricting and                                                                                                    | 2                               | Learning Outcome                                                                                                    |
| Creating and Manipulating Database objects and Applying Constraints (DDL) Manipulating Data with Database Objects (DML) Retrieving, Restricting and Sorting Data (DRL)                                                                                                    | 2 3                             | Learning Outcome                                                                                                    |
| Creating and Manipulating Database objects and Applying Constraints (DDL) Manipulating Data with Database Objects (DML) Retrieving, Restricting and Sorting Data (DRL) SQL Single Row Functions                                                                                                    | 1<br>2<br>3<br>4<br>5           | Learning Outcome                                                                                                    |
| Creating and Manipulating Database objects and Applying Constraints (DDL) Manipulating Data with Database Objects (DML) Retrieving, Restricting and Sorting Data (DRL) SQL Single Row Functions  SQL Multiple Row Functions (Aggregate Function) Displaying Data from Multiple                                                                                                    | 1<br>2<br>3<br>4                | Learning Outcome                                                                                                    |
| Creating and Manipulating Database objects and Applying Constraints (DDL) Manipulating Data with Database Objects (DML) Retrieving, Restricting and Sorting Data (DRL) SQL Single Row Functions  SQL Multiple Row Functions (Aggregate Function) Displaying Data from Multiple Tables (Join)                                                                                                    | 1<br>2<br>3<br>4<br>5           | Learning Outcome                                                                                                    |
| Creating and Manipulating Database objects and Applying Constraints (DDL) Manipulating Data with Database Objects (DML) Retrieving, Restricting and Sorting Data (DRL) SQL Single Row Functions  SQL Multiple Row Functions (Aggregate Function) Displaying Data from Multiple Tables (Join) Using Commit and Rollback                                                                                 | 1<br>2<br>3<br>4<br>5           | Learning Outcome                                                                                                    |
| Creating and Manipulating Database objects and Applying Constraints (DDL) Manipulating Data with Database Objects (DML) Retrieving, Restricting and Sorting Data (DRL) SQL Single Row Functions  SQL Multiple Row Functions (Aggregate Function) Displaying Data from Multiple Tables (Join) Using Commit and Rollback show Transaction ACID                                                           | 1<br>2<br>3<br>4<br>5           | Learning Outcome                                                                                                    |
| Creating and Manipulating Database objects and Applying Constraints (DDL) Manipulating Data with Database Objects (DML) Retrieving, Restricting and Sorting Data (DRL) SQL Single Row Functions  SQL Multiple Row Functions (Aggregate Function) Displaying Data from Multiple Tables (Join) Using Commit and Rollback show Transaction ACID Property.                                                 | 1<br>2<br>3<br>4<br>5           | Learning Outcome                                                                                                    |
| Creating and Manipulating Database objects and Applying Constraints (DDL) Manipulating Data with Database Objects (DML) Retrieving, Restricting and Sorting Data (DRL) SQL Single Row Functions  SQL Multiple Row Functions (Aggregate Function) Displaying Data from Multiple Tables (Join) Using Commit and Rollback show Transaction ACID                                                           | 1<br>2<br>3<br>4<br>5<br>6<br>7 | Learning Outcome                                                                                                    |
| Creating and Manipulating Database objects and Applying Constraints (DDL) Manipulating Data with Database Objects (DML) Retrieving, Restricting and Sorting Data (DRL) SQL Single Row Functions  SQL Multiple Row Functions (Aggregate Function) Displaying Data from Multiple Tables (Join) Using Commit and Rollback show Transaction ACID Property. Using Commit and Rollback                       | 1<br>2<br>3<br>4<br>5<br>6<br>7 | Learning Outcome                                                                                                    |
| Creating and Manipulating Database objects and Applying Constraints (DDL) Manipulating Data with Database Objects (DML) Retrieving, Restricting and Sorting Data (DRL) SQL Single Row Functions  SQL Multiple Row Functions (Aggregate Function) Displaying Data from Multiple Tables (Join) Using Commit and Rollback show Transaction ACID Property. Using Commit and Rollback show Transaction ACID | 1<br>2<br>3<br>4<br>5<br>6<br>7 | Learning Outcome                                                                                                    |

| (DCL)                                                                                            |    |  |
|--------------------------------------------------------------------------------------------------|----|--|
| Write a join query based on two tables and analyse the query using action plan and Audit Trails. | 10 |  |
| PL/SQL Block Syntax and DML<br>Operation through PL/SQL<br>Block                                 | 11 |  |
| Control Structures in PL/SQL                                                                     | 12 |  |
| Working with Cursor                                                                              | 13 |  |
| Creating Procedures and Functions in PL/SQL                                                      | 14 |  |
| Creating Database Triggers Database Recovery Scenarios using Recovery Manager(RMAN)              | 15 |  |

| 1. Which SQL                                                                                                    | statement is u  | ised to extract dat | a from a database?                                                                                    |  |  |  |
|----------------------------------------------------------------------------------------------------|-----------------|---------------------|----------------------------------------------------------------------------------------------------|--|--|--|
| (A) EXTRACT                                                                                                    | (B) GET         | (C) OPEN            | (D) SELECT                                                                                            |  |  |  |
| Answer (D) SELECT                                                                                                    |                 |                     |                                                                                                    |  |  |  |
| 2. Which of th                                                                                                    | e following ke  | eyword can be use   | ed to return different values?                                                                        |  |  |  |
| (A) SELECT                                                                                                    | (B) GET         | (C) OPEN            | (D) DISTINCT                                                                                          |  |  |  |
| Answer (D) DI                                                                                                    | STINCT          |                     |                                                                                                    |  |  |  |
| 3 ope                                                                                                    |                 | to display a record | I if either the first condition or the second                                                         |  |  |  |
| (A) AND                                                                                                    | (B) OR          | (C) Both (A) & (B   | ) (D) None of the above                                                                               |  |  |  |
| Answer (B) OF                                                                                                    | 3               |                     |                                                                                                    |  |  |  |
| Relational Dat                                                                                                    | tabase Manag    | ement System (RD    | er response time and better performance? (A) DBMS) (B) NoSQL DBMS (C) In-Memory (D) None of the above |  |  |  |
| Answer (C) In-                                                                                                    | -Memory Data    | base Managemer      | nt System (IMDBMS)                                                                                    |  |  |  |
| 5is                                                                                                    | suitable for da | ata warehouses th   | at have a large number of similar data items.                                                         |  |  |  |
| (A) Relational Database Management System (RDBMS) (B) Columnar Database Management system (CDBMS) (C) In-Memory Database Management System (IMDBMS) (D) None of the above |                 |                     |                                                                                                    |  |  |  |
| Answer (B) Columnar Database Management system (CDBMS)                                                                                                    |                 |                     |                                                                                                    |  |  |  |
| Which of the following is standard interactive and programming language for getting information from and updating a database.                                             |                 |                     |                                                                                                    |  |  |  |
| (A) SQL (B) PHP (C) ASP (D) None of the above                                                                                                    |                 |                     |                                                                                                    |  |  |  |
| Answer (A) SQL                                                                                                    |                 |                     |                                                                                                    |  |  |  |
| 7 keyword sorts the record in ascending order by default.                                                                                                    |                 |                     |                                                                                                    |  |  |  |
| (A) ORDER BY                                                                                                    | (B) SORT        | BY (C) SOR          | T (D) None of the above                                                                               |  |  |  |

Answer (A) ORDER BY

8. Which of the following is an open standard Application Programming Interface (API) for accessing a database?

(A) Universal Data Access (B) Open Database Connectivity (C) Command Line Interface (D) Open Data-Link Interface

Answer (B) Open Database Connectivity

9. Which SQL statement is used to insert new data in a database?

(A) INSERT INTO (B) ADD NEW (C) ADD RECORD (D) None of the above

Answer (A) INSERT INTO

10. Which method of Online Analytical Processing stores data in both a relational and a multi dimensional database.

(A) Hybrid OLAP (B) Relational OLAP (C) OLAP (D) None of the above

Answer (A) Hybrid OLAP

This set of Database Multiple Choice Questions & Answers (MCQs) focuses on "SQL Basics and SQL Data Definition".

- 1. Which one of the following is used to define the structure of the relation, deleting relations and relating schemas?
  - a) DML(Data Manipulation Langauge)
  - b) DDL(Data Definition Langauge)
  - c) Query
  - d) Relational Schema

Answer: b

- 2. Which one of the following provides the ability to query information from the database and to insert tuples into, delete tuples from, and modify tuples in the database?
  - a) DML(Data Manipulation Langauge)
  - b) DDL(Data Definition Langauge)
  - c) Query

| d) Relational Schema                                                                                                    |
|----------------------------------------------------------------------------------------------------|
| Answer: a                                                                                                    |
| 3.                                                                                                    |
| CREATE TABLE employee (name VARCHAR, id INTEGER)                                                                                                    |
| What type of statement is this?                                                                                                    |
| a) DML                                                                                                    |
| b) DDL                                                                                                    |
| c) View                                                                                                    |
| d) Integrity constraint                                                                                                    |
| Answer: b                                                                                                    |
| 4.                                                                                                    |
| SELECT * FROM employee                                                                                                    |
| What type of statement is this?                                                                                                    |
| a) DML                                                                                                    |
| b) DDL                                                                                                    |
| c) View                                                                                                    |
| d) Integrity constraint                                                                                                    |
| Answer: a                                                                                                    |
| <ol> <li>The basic data type char(n) is a length character string and varchar(n) is length character.</li> <li>a) Fixed, equal</li> </ol>                                               |
| b) Equal, variable                                                                                                    |
| c) Fixed, variable                                                                                                    |
| d) Variable, equal<br>Answer: c                                                                                                    |
| 5. An attribute A of datatype varchar (20) has the value "Avi". The attribute B of datatype char(20) has value "Reed". Here attribute A has spaces and attribute B has spaces. a) 3, 20 |
| b) 20, 4                                                                                                    |

| c) 20, 20                                                                    |
|------------------------------------------------------------------------------|
| d) 3, 4<br>Answer: a                                                         |
| 6. To remove a relation from an SQL database, we use the command.            |
| a) Delete                                                                    |
| b) Purge                                                                     |
| c) Remove                                                                    |
| d) Drop table                                                                |
| Answer: d                                                                    |
| 8.                                                                           |
| DELETE FROM r; //r - relation                                                |
| This command performs which of the following action?                         |
| a) Remove relation                                                           |
| b) Clear relation entries                                                    |
| c) Delete fields                                                             |
| d) Delete rows                                                               |
| Answer: b                                                                    |
| 9.                                                                           |
| <pre>INSERT INTO instructor VALUES (10211, 'Smith', 'Biology', 66000);</pre> |
| What type of statement is this?                                              |
| a) Query                                                                     |
| b) DML                                                                       |
| c) Relational                                                                |
| d) DDL                                                                       |
| Answer: b                                                                    |
| 11. Updates that violate are disallowed.                                     |
| a) Integrity constraints                                                     |

- b) Transaction control
- c) Authorization
- d) DDL constraints

Answer: a

## **SQL Query Language**

In DBMS the SQL query language has DML, DDL, DCL, and TCL.

 DML is data manipulation language and is used for selecting, retrieving, storing, modifying, deleting, inserting and updating entries in the database. SELECT, UPDATE, INSERT, DELETE are some of the DML query statements

eg: SELECT \*; this statement will select all the values and tuple from the database and display them as an output of this query

 DDL is data definition language and is useful for defining the schema and structure of the database. Commands like DROP, CREATE, ALTER, TRUNCATE, COMMENT, and RENAME are used.

eg: DROP \*table name\*; this statement will delete the values as well as the structure of the database.

• DCL is data control language and is useful for granting and revoking rights to and from a user. The command like GRANT and REVOKE are used.

eg: GRANT SELECT to \*username\*; this statement will grant or allow the user to select the data from the database.

 TCL is transaction control language and is useful for managing the transaction in the database. Commands like COMMIT, ROLLBACK, SAVEPOINT and SET TRANSACTION are used.

#### **Practice Questions**

Q1.In SQL, which of the following is not a data Manipulation Language Commands?

- a) Delete
- b) Truncate
- c) Update

| d) Create                                                                                                    |                               |                               |                     |             |            |
|----------------------------------------------------------------------------------------------------|-------------------------------|-------------------------------|---------------------|-------------|------------|
| Answer: Truncate                                                                                                    |                               |                               |                     |             |            |
| Q2. In SQL, which cor<br>a) ALTER TABLE<br>b) MODIFY TABLE<br>c) CHANGE TABLE<br>d) All of the Mentioned<br>Answer: ALTER TABLE |                               | used to change a              | table's storage o   | haracterist | tics?      |
| Q3. The transaction com<br>a) Committed<br>b) Aborted<br>c) Rolled back<br>d) Failed                                            | pletes its executi            | on is said to be              |                     |             |            |
| Answer: Committed                                                                                                    |                               |                               |                     |             |            |
| Database Managemen                                                                                                    | nt System Prac                | ctice Question                | S                   |             |            |
| Part A                                                                                                    |                               |                               |                     |             |            |
| Q1: What is the overall to document? [I B P S P.                                                                                |                               | editing, formattin            | ng, storing, retrie | ving a text |            |
| A) Word processing<br>Database management                                                                                       | B) Spreads<br>E) Presentation | _                             | C) Web d            | esign       | D)         |
| Q2: Which of the following person, place, event or the                                                                          | -                             | formation about a<br>O. 2010] | single 'entity' in  | ı the datab | ase like a |
| A) Query B) For above                                                                                                    | rm C) F                       | Record                        | D) Table            | E) No       | ne of the  |
| Q3: A program that general a? [S B I P. O. 20]                                                                                  | •                             | er-friendly interf            | ace than a D B N    | IS is calle | :d         |
| A) front end B                                                                                                    | ) repository                  | C) back end                   | D) fo               | orm         | E) None    |

| of the above                         |                         |                   |                              |                          |
|--------------------------------------|-------------------------|-------------------|------------------------------|--------------------------|
| Q4: The smallest<br>Bank Clerk, 2008 | unit of information a   | bout a record in  | a database is calle          | ed a? [Allahbad          |
| A) cell<br>the above                 | B) field                | C) record         | D) query                     | E) None of               |
| Q5: A collection is referred to as?  | -                       | _                 | a, <u>relationships</u> , se | emantics and constraints |
| A) E R mode<br>S E) Non              | B) Database te of these | C) Da             | ta model                     | D) D B M                 |
| Find Your Ans                        | wers Here               |                   |                              |                          |
| Q1: D), Q2: C), (                    | Q3: D), Q4: B), Q5: C   | E)                |                              |                          |
| Solved Questi                        | ions                    |                   |                              |                          |
| Q1. The hierarch                     | hical model is also ca  | lled              |                              |                          |
| a. Tree structur                     | re                      |                   |                              |                          |
| b. Plex Structur                     | re                      |                   |                              |                          |
| c. Normalize St                      | ructure                 |                   |                              |                          |
| d. Table Structu                     | ıre                     |                   |                              |                          |
| Answer: Tree Str                     | ructure                 |                   |                              |                          |
| Q2. The hierarch                     | ical database model u   | ses the hierarchi | c sequence that al           | ways starts at           |
| a. the right side                    | e of the tree           |                   |                              |                          |
| b. the left side                     | of the tree             |                   |                              |                          |
| c. the top of th                     | e tree                  |                   |                              |                          |

| a. the bottom of the tree                                                                                                    |
|----------------------------------------------------------------------------------------------------|
| Answer: the left side of the tree, The hierarchical database model uses the sequence that always starts from the left of the tree. Therefore the left side of the tree is the answer. |
| Q4.For each attribute of a relation, there is a set of permitted values, called the of that attribute.                                                                                |
| a. A. Domain                                                                                                    |
| b. B. Relation                                                                                                    |
| c. C. Set                                                                                                    |
| d. D. Schema                                                                                                    |
| Answer: Domain, The values of the attribute should be present in the domain. The domain is a set of values permitted. Therefore Domain is the answer.                                 |
| Practice Questions                                                                                                    |
| Q1. The tuples of the relations can be of order.                                                                                                    |
| a. Any                                                                                                    |
| b. Same                                                                                                    |
| c. Sorted                                                                                                    |
| d. Constant                                                                                                    |
| Answer: Any                                                                                                    |
| Q2.Relational Algebra is a query language that takes two relations as input and produces another relation as the output of the query.                                                 |
| a. Relational                                                                                                    |
| b. Structural                                                                                                    |
| c. Procedural                                                                                                    |
| d Fundamental                                                                                                    |

| Answer: Procedural                                                                                                |
|----------------------------------------------------------------------------------------------------|
| 2. Which of the following is a fundamental operation in relational algebra?                                       |
| a. Set intersection                                                                                               |
| b. Natural join                                                                                                   |
| c. Assignment                                                                                                    |
| d. None of the mentioned                                                                                          |
| Answer: None of the mentioned                                                                                     |
| Q3. Which of the following is used to denote the selection operation in relational algebra?                       |
| a. Pi (Greek)                                                                                                    |
| b. Sigma (Greek)                                                                                                  |
| c. Lambda (Greek)                                                                                                 |
| d. Omega (Greek)                                                                                                  |
| Answer: Pi                                                                                                    |
| Q4. For select operation the appear in the subscript and the argument appears in the parenthesis after the sigma. |
| a. Predicates, relation                                                                                           |
| b. Relation, Predicates                                                                                           |
| c. Operation, Predicates                                                                                          |
| d. Relation, Operation                                                                                            |
| Answer: Predicates, relation.                                                                                     |
| Practice Question                                                                                                 |

Q 1: Which of the following statements are not correct? A) The data is the collection of information. B) Data isolation is one of the main advantages of DBMS C) Concurrent access and Crash recovery are one of the advantages of DBMS. D) Both B) and C). Ans: B) Data isolation is one of the main advantages of DBMS. TM What is a DBMS TM DBMS (database management system): software package designed to store and manage databases. Collection of programs that manages database structure and controls access to data Possible to share data among multiple applications or users Makes data management more efficient and effective A database management system (DBMS) is the software than controls that information – Examples: Oracle DB2 (IBM) MS SQL Server MS Access Ingres

- PostgreSQL
- MySQL

#### What the DBMS does

TM Provides users with

- Data definition language (DDL)
- Data manipulation language (DML)
- Data control language (DCL)

TM Often these are all the same language

### TM DBMS provides

- 1. Persistence
- 2. Concurrency
- 3. Integrity
- 4. Security
- 5. Data independence
- 6. Data Dictionary
- 7. Describes the database itself

# TM Why Use a DBMS?

- 1. Data independence and efficient access.
- 2. Data integrity and security.
- 3. Uniform data administration.
- 4. Concurrent access, recovery from crashes.
- 5. Replication control
- 6. Reduced application development time.

### TM Use a DBMS when this is important

- 1. persistent storage of data
- 2. centralized control of data
- 3. control of redundancy
- 4. control of consistency and integrity
- 5. multiple user support
- 6. sharing of data
- 7. data documentation
- 8. data independence
- 9. control of access and security
- 10.backup and recovery

### TM Do not use a DBMS when

- 1. The initial investment in hardware, software, and training is too high
- 2. The generality a DBMS provides is not needed
- 3. The overhead for security, concurrency control, and recovery is too high
- 4. Data and applications are simple and stable
- 5. Real-time requirements cannot be met by it
- **6.** Multiple user access is not needed

# **TM DBMS Components**

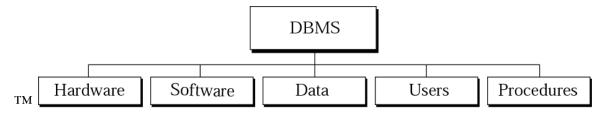

#### **SQL Interview Questions**

There is given sql interview questions and answers that has been asked in many companies. For PL/SQL interview questions, visit our next page.

### 1) What is SQL?

SQL stands for the Structured Query Language. SQL is a standard query language used for maintaining the relational database and perform many different operations of data manipulation on the data. SQL initially was invented in 1970. It is a database language used for database creation, deletion, fetching rows and modifying rows, etc. sometimes it is pronounced as 'sequel.'

# 2) When SQL appeared?

It appeared in 1974. SQL is one of the often used languages for maintaining the relational database. SQL. In 1986 SQL become the standard of American National Standards Institute (ANSI) and ISO(International Organization for Standardization) in 1987.

Sample Database Design Project Outline

# **Database Design Project Example Outline**

# 1. Title Page

In the title page, you have to write your desired title for your project. Example:

# **Sales and Inventory System**

#### 2. Table of contents

In this section, You have to write the outline for your table of contents.

# 3. System Description

For system description, you have to write at least a minimum of 200 words.

#### 4. Data Dictionaries

For Data Dictionaries, you have to write the descriptive details of each field in every table.

# 5. Entity Relationship Diagram

You have to draw an ER diagram that supports your system.

This set of Database Multiple Choice Questions & Answers (MCQs) focuses on "SQL Queries".

1.

Name Annie Bob Callie Derek

Which of these query will display the the table given above?

- a) Select employee from name
- b) Select name
- c) Select name from employee
- d) Select employee

Answer: c

2. Here which of the following displays the unique values of the column?

SELECT dept name FROM instructor; a) All b) b) From c) Distinct d) Name Answer: c 3. The clause allows us to select only those rows in the result relation of the clause that satisfy a specified predicate. a) Where, from b) From. select c) Select, from d) From, where Answer: a 4. The query given below will not give an error. Which one of the following has to be replaced to get the desired output? **SELECT** ID, name, dept name, salary \* 1.1 WHERE instructor; a) Salary\*1.1 b) ID c) Where d) Instructor Answer: c \_\_\_\_\_ clause is used to list the attributes desired in the result of a query. a) Where b) Select c) From d) Distinct Answer: b 6. This Query can be replaced by which one of the following? SELECT name, course id FROM instructor, teaches WHERE instructor ID= teaches ID; a) Select name, course\_id from teaches, instructor where instructor\_id=course\_id; b) Select name, course id from instructor natural join teaches; c) Select name, course id from instructor; d) Select course\_id from instructor join teaches;

Answer: b

7.

**SELECT** \* **FROM** employee **WHERE** salary>10000 **AND** dept id=101;

Which of the following fields are displayed as output?

- a) Salary, dept\_id
- b) Employee
- c) Salary
- d) All the field of employee relation

Answer: d

8.

| Employee_id | Name  | Salary |
|-------------|-------|--------|
| 1001        | Annie | 6000   |
| 1009        | Ross  | 4500   |
| 1018        | Zeith | 7000   |

This is Employee table. Which of the following employee\_id will be displayed for the given query?

**SELECT** \* **FROM** employee **WHERE** employee id>1009;

- a) 1009, 1001, 1018
- b) 1009, 1018
- c) 1001
- d) 1018

Answer: d

- 8. Which of the following statements contains an error?
  - a) Select \* from emp where empid = 10003;
  - b) Select empid from emp where empid = 10006;
  - c) Select empid from emp;
  - d) Select empid where empid = 1009 and lastname = 'GELLER';

Answer: d